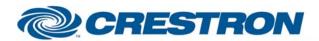

Partner: Epson

**Model:** EMP-600+800+810+811+820

**Device Type:** TV/Video Projector

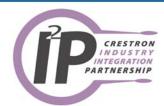

| CATEGORY                         | n EMP-600+800+810+811+820 Full Control deo Projector                                                                                                    |
|----------------------------------|----------------------------------------------------------------------------------------------------|
| CATEGORY: TV/Vi                  | deo Projector                                                                                                    |
|                                  |                                                                                                    |
| VERSION: 1.0                     |                                                                                                    |
| SUMMARY: Contr                   | ols the Epson EMP-600+800+810+811+820 video projectors.                                                                                                    |
|                                  | module will control the Epson EMP- $600+800+810+811+820$ video projectors. It the Epson ASCII protocol.                                                                                                    |
| addit<br>mute<br>time,           | ows control of power, input selects, av mute, and picture control functions. In on, it will poll the projector for 1 minute after an input selection or picture command is sent. If it is desired to poll the projector beyond this one mintue you can assert the Poll_Enable input. Then the projector will be polled every conds as long as it is held high. |
| on, th                           | projector will provide feedback indicating if it is in the fully on state. When fully be Power_On_Fb will be high. When the projector is in any other state (such as parming up, or cooling down), the Power_Off_Fb output will be high.                                                                                                    |
| be do                            | : The Initialize input needs to be pulsed to start communications. This should<br>ne after a power loss, after a program reload or when the RS232 cable to the<br>ctor gets disconnected and reconnected.                                                                                                    |
| CRESTRON HARDWARE REQUIRED: CNXC | COM, ST-COM, C2COM                                                                                                    |
| Parity<br>Data                   | 2<br>9600<br>: None<br>Bits: 8<br>Bits: 1                                                                                                    |
| VENDOR FIRMWARE: None            |                                                                                                    |
| VENDOR SETUP: None               |                                                                                                    |
| CABLE DIAGRAM:                   | -124                                                                                                    |

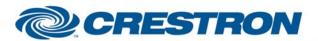

Partner: Epson

**Model:** EMP-600+800+810+811+820

**Device Type:** TV/Video Projector

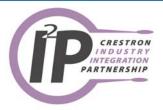

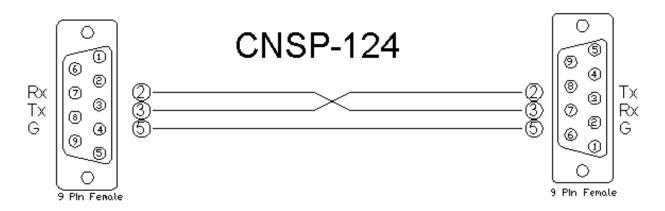

| CONTROL:      |   |                                                                                                    |
|---------------|---|----------------------------------------------------------------------------------------------------|
| Power_*       | D | Pulse to turn the projector on and off.                                                                                                    |
| Input_*       | D | Pulse to select the desired input.                                                                                                    |
| AV_Mute_*     | D | Pulse to turn the av mute on and off.                                                                                                    |
| Brightness_*  | D | Press and hold to adjust the brightness of the projector's image.                                                                                                    |
| Contrast_*    | D | Press and hold to adjust the contrast of the projector's image.                                                                                                    |
| Color_*       | D | Press and hold to adjust the color of the projector's image.                                                                                                    |
| Tint_*        | D | Press and hold to adjust the tint of the projector's image.                                                                                                    |
| Sharpness_*   | D | Press and hold to adjust the sharpness of the projector's image.                                                                                                    |
| Poll_Enable   | D | Hold high to poll the projector every 15 seconds. If this is held low. The projector will be poll every 5 seconds for 1 mintue after an input select or an av mute select. Default is high. |
| Initialize    | D | Pulse to start communications with the projector. See note above.                                                                                                    |
| From_Device\$ | S | Serial signal to be routed from a 2-way serial com port.                                                                                                    |

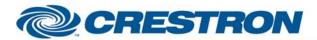

Partner: Epson

**Model:** EMP-600+800+810+811+820

**Device Type:** TV/Video Projector

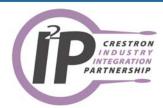

| FEEDBACK:         |   |                                                                                  |
|-------------------|---|----------------------------------------------------------------------------------|
| Power_*_Fb        | D | High to indicate the current power state of the projector.                       |
| Input_*_Fb        | D | High to indicate the currently selected input.                                   |
| AV_Mute_*_Fb      | D | High to indicate the current av mute state of the projector.                     |
| Brightness_Bar    | Α | Analog signal representing the brightness level. To be displayed on a bar graph. |
| Contrast_Bar      | Α | Analog signal representing the contrast level. To be displayed on a bar graph.   |
| Color_Bar         | Α | Analog signal representing the color level. To be displayed on a bar graph.      |
| Tint_Bar          | Α | Analog signal representing the tint level. To be displayed on a bar graph.       |
| Sharpness_Bar     | Α | Analog signal representing the sharpness level. To be displayed on a bar graph.  |
| Lamp_Hours_Analog | Α | Analog signal representing the lamp hours. To be displayed on a digital gauge.   |
| To_Device\$       | s | Serial signal to be routed to a 2-way serial com port.                           |

| TESTING:                        |                                                                                  |
|---------------------------------|----------------------------------------------------------------------------------|
| OPS USED FOR TESTING:           | PRO2: 3.117<br>CNMSX-Pro: 5.14.02x                                               |
| SIMPL WINDOWS USED FOR TESTING: | 2.05.20                                                                          |
| SAMPLE PROGRAM:                 | Epson EMP-600+800+810+811+820 Demo PRO2 Epson EMP-600+800+810+811+820 Demo CNMSX |
| REVISION HISTORY:               | V. 1.0 – Original release.                                                       |